## LK-802Std说明书 v1.01

## 产品特点 1. 适用于各种金属类代币; ,。<br>2. CPU程序控制,计分准确。具有精、准、快的优点; 5. 输出脉冲宽度可选, 精准度可选, 6. 具有强大的防作弊、防钓鱼手段; 了, 电路板采用SMT全贴片工艺, 性能稳定, 品质优<br>8. 更多功能设置选项, 可满足客户的多方面需求。 品质优异: (如:设置币/分比,环境初始化,灵敏度微调等) 使用步骤 一. 调节限而滑齿(轻压调节),防止直径过大的代而误投,出厂设为最大直径;<br>二. 将夹在市槽内的红色示例而取下,换上要使用的参考币;将灵敏度开关<br>三. 根据您情用的代币,选择灵敏度。如果您要求识别能力很强,将灵敏度开关<br>楼看准准准,如果要做法,我们进行出现部分真币误判为假币。则<br>按清型将数度开关键出端宽开关(25mS/50ms/100ms),出厂设置为50ms档;<br>四根据您的主板选择输出服务第一个100ms(出厂设置为50ms档;<br>五根据 五 安装好投币器, 连接好电源线和信号线即可使用。 B 退币杆: 第3步:灵敏度开关 Ш 当有直径较大的币或者  $(\mathrm{F})$ 选择精准/正常  $(A)$ 是异物卡住时, 按下此 出厂设置为"正常" 退币杆可退出异物。 第 $(1)$ 步: 调节限币滑齿 第4步设定输出脉宽 稍用力压住红色调节滑块 慢档: 100ms; mm 左右滑动。向左过币直径更小,  $20^{2}$  $(G)$ 中档: 50ms; (B) 快 向右过币直径更大。调至合适 快档: 25ms;  $100ms$  $25ms$ 击 经压调节 位置放开手指, 滑块自动锁定在 出厂设置为50ms。  $50ms$ 该位置。(调节范围:21~32MM) 功能设置按键:<br>具体操作观阅功能 投币口 D 计算机 计算机 **FAST FUNCTION Setting** (C 适用于直径为  $\bf{I}$ 公旨操作指引表(H)  $(H)$ 18~30mm的代币  $\left( \circ \right)$ 6) 设置过程中出错请<br>直重新插电处理。 第2步: 更换参考币  $(D)$ 向上推,取出红色示例币, 在换上您使用的参考币。 指示灯 :<br>十无参考币显示红色 :<br>) 有参考币显示蓝色 :<br>) 投真币时紫色闪烁一次 :<br>当显示红色时投币器<br>五量录红色时投币器 **K**<br>指示灯 ©<br>Indicator Light H  $\overline{I}$ 插座定义说明 G 常闭输出(白线) ·功能设置<br>"<sup>to</sup>n Setting F 常开输出(绿线) 码表(灰线) Œ W E (码表(黄线)<br>(电源12V(红线) 功能设置操作指引(H) T 电源地线(黑线) 夹币 编辑进入键序 操作描述 功能设置 左加右减,"+"选币更宽 进 灵敏度微调 是  $\bigoplus \bigoplus \bigoplus \bigoplus$ 松."-"选币更精准.设置  $\lambda$ 后长按任意键3秒退出 设 后 电路通讯方式 置 进入后投币,例如投入5 手 设置币分比<sup>(1</sup>) 过 投币器检测到"真币"时,电路同时给出一个常闭和常开脉冲信号.  $\mathbf I$ 个币,退出时记录为1币 :y:"は"g:พ"#" まで F";"やは"#"#"#"#" = 「 #"#"#" ;"<br>(该脉冲信号宽度可以选择为25ms/50ms/100ms)<br>本产品电路输出为三极管集电极或M0S管漏极开路输出 是 程 (最大1:20) 5分.长按任意键3秒或 设  $\ominus \oplus \oplus \ominus \ominus$ 中 1分钟不操作自动退出 置 请自行加上拉电阻,如右图 出  $(3V\sim 24V)$  VCC 币分比初始化 否 币分比设置为1: 1 错 上拉电阻 请 模式1:收币均计分 白 重 计分模式选择 否  $\bigoplus \oplus \bigoplus \oplus \bigoplus$ 模式2:仅收真币计分 动 新 出厂默认为模式1 设 常开100ms模式 插 置 由于环境干扰影响过币 电 投币器 并  $\bigoplus \bigoplus \bigoplus \bigoplus$ 不畅时,请把投币器装上 环境初始化 否 处 退 机器后尝试激活此功能 理 常闭25ms模式 出 所有参数恢复出厂设置 投币器初始化 是  $\ominus\oplus\ominus\oplus\ominus$ (币分比除外)

注①:例如币分比设置为1:100,使用慢/中/快档上分(1币)时间<br>分别为20/10/5秒,上分时间过长容易让使用者产生设备是否出<br>现错误的想法,所以我司建议币分比率不宜超过1:20.

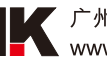

## 产品尺寸

单位: mm

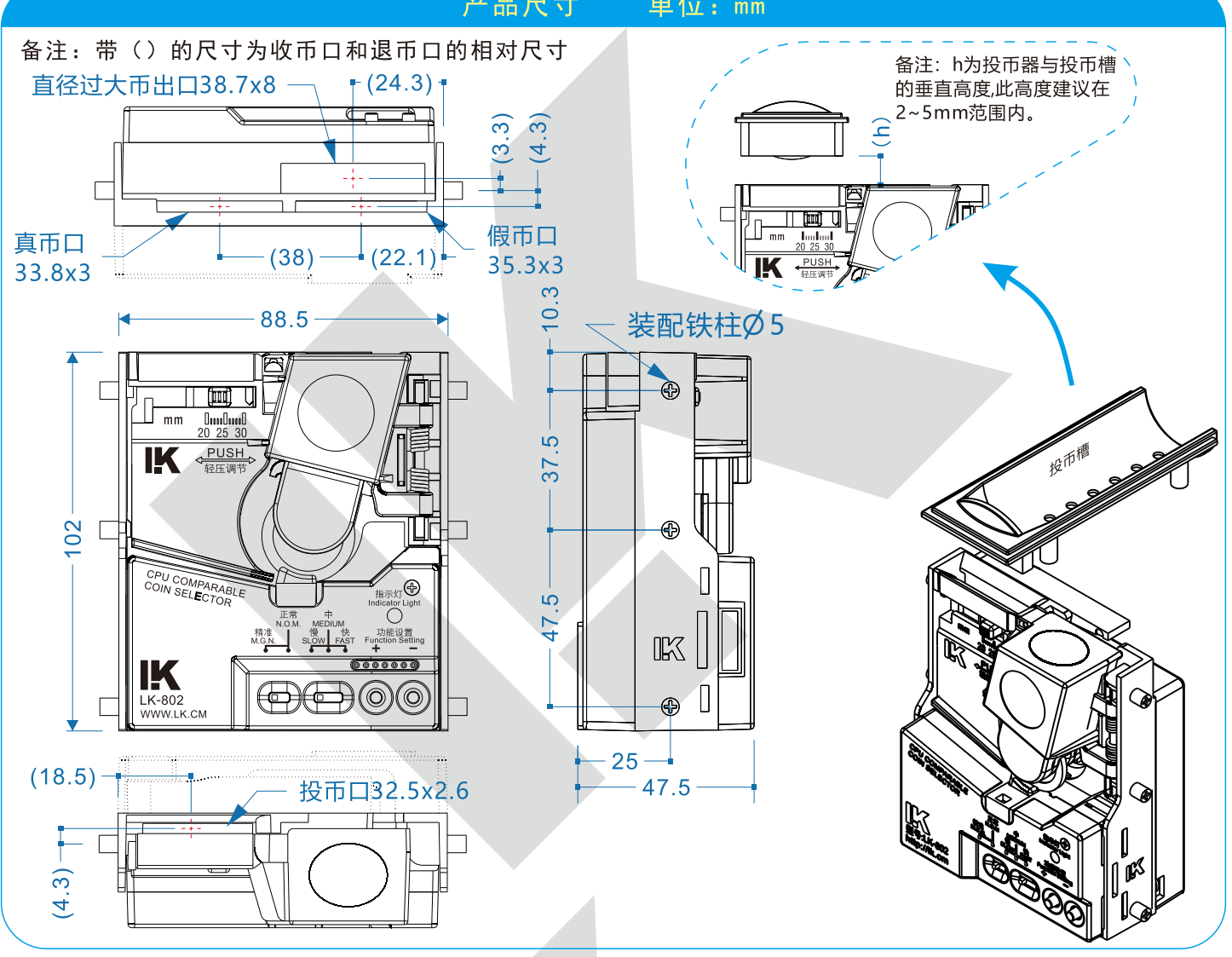

## 常见异常现象处理

- 
- A. 不过币<br>1.投币器电源插座连接是否存在接触不良。<br>2.投币器的连接线是否正确。<br>3.投币器币道中是否有异物。<br>4.投币器供电12V是否正常。<br>5. 出工口是否顺畅。
	-
	-
	-
	- 6. 样币是否夹好。
- -
	-
- B. 投币不计分(吃币现象):<br>1. 脉宽设置是否匹配。<br>2. 常开/常闭是否匹配。<br>3. 投币器C0 I N信号线是否连接, 接线法是否正确。<br>4. 投币器C0 I N信号以集电极开路形式输出, 与之相连目标板<br>上是否接上拉电阻。<br>上是否接上拉电阻。
	-
- C. 投币不顺畅:
- 技中不顺物:<br>1、调整精度开关,精准档:选币精准但较严;正常档:选币宽松更流畅。<br>2、样币是否夹好。<br>3、出币口过币是否顺畅。<br>4、适当调节灵敏度(微调) ,根据功能设置操作指引表(H)进行操作。
- 
- 
- D. 过假币
- 
- 
- 
- E.码表不动:<br>1.接线是否正确. (码表一端接投币器的码表线,另一端接DC+12V)<br>2.码表是否是坏的。

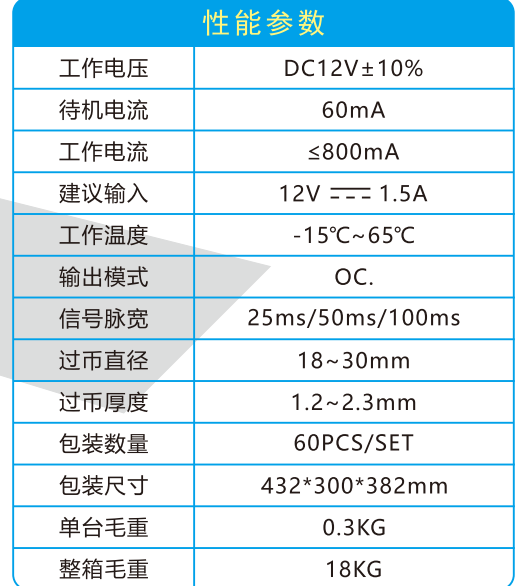

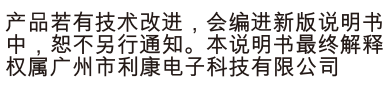

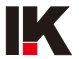